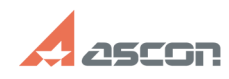

## **Не обнаружена лицензия на[..] Не обнаружена лицензия на[..]** 04/28/2024 15:45:22

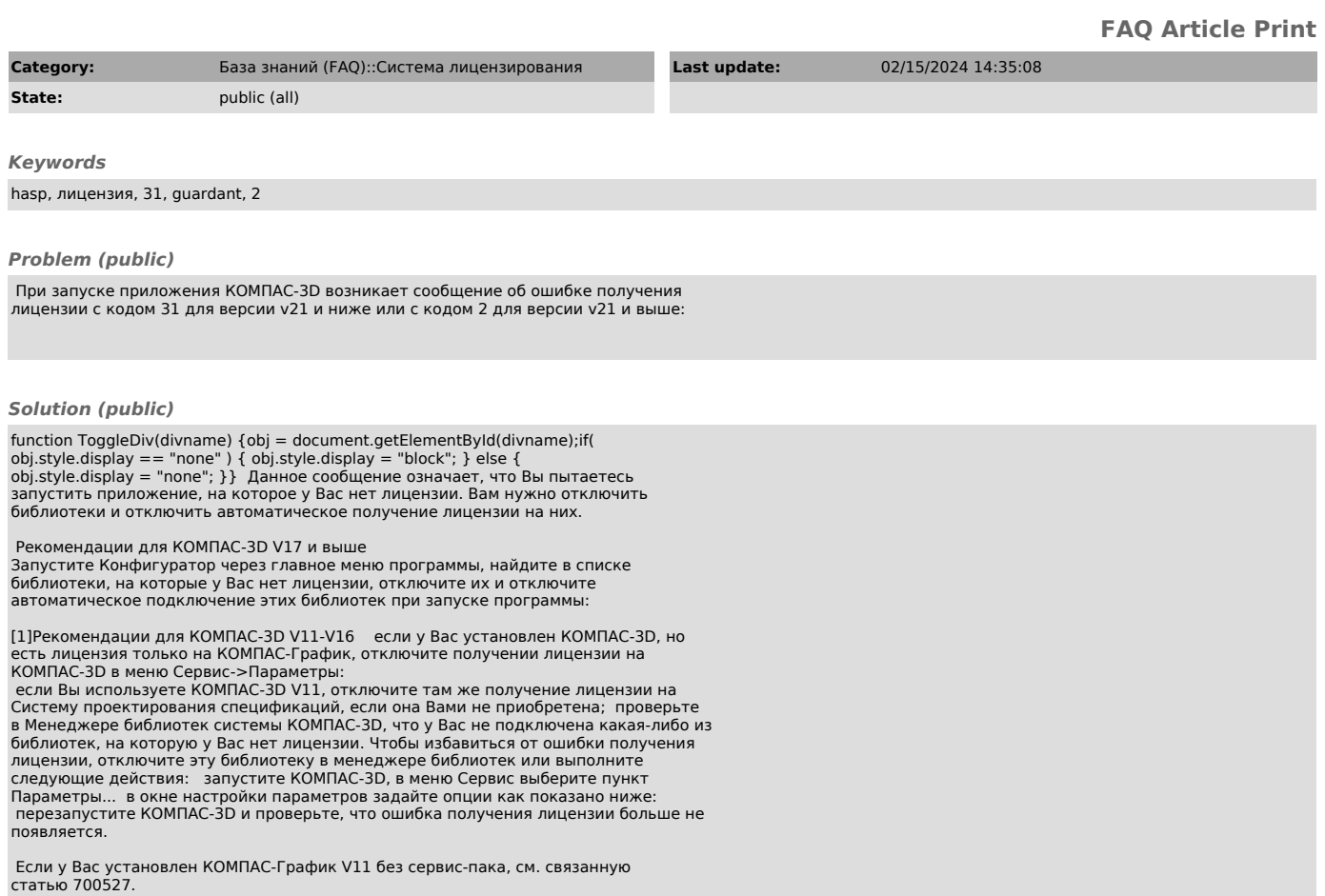